## **Table of Contents**

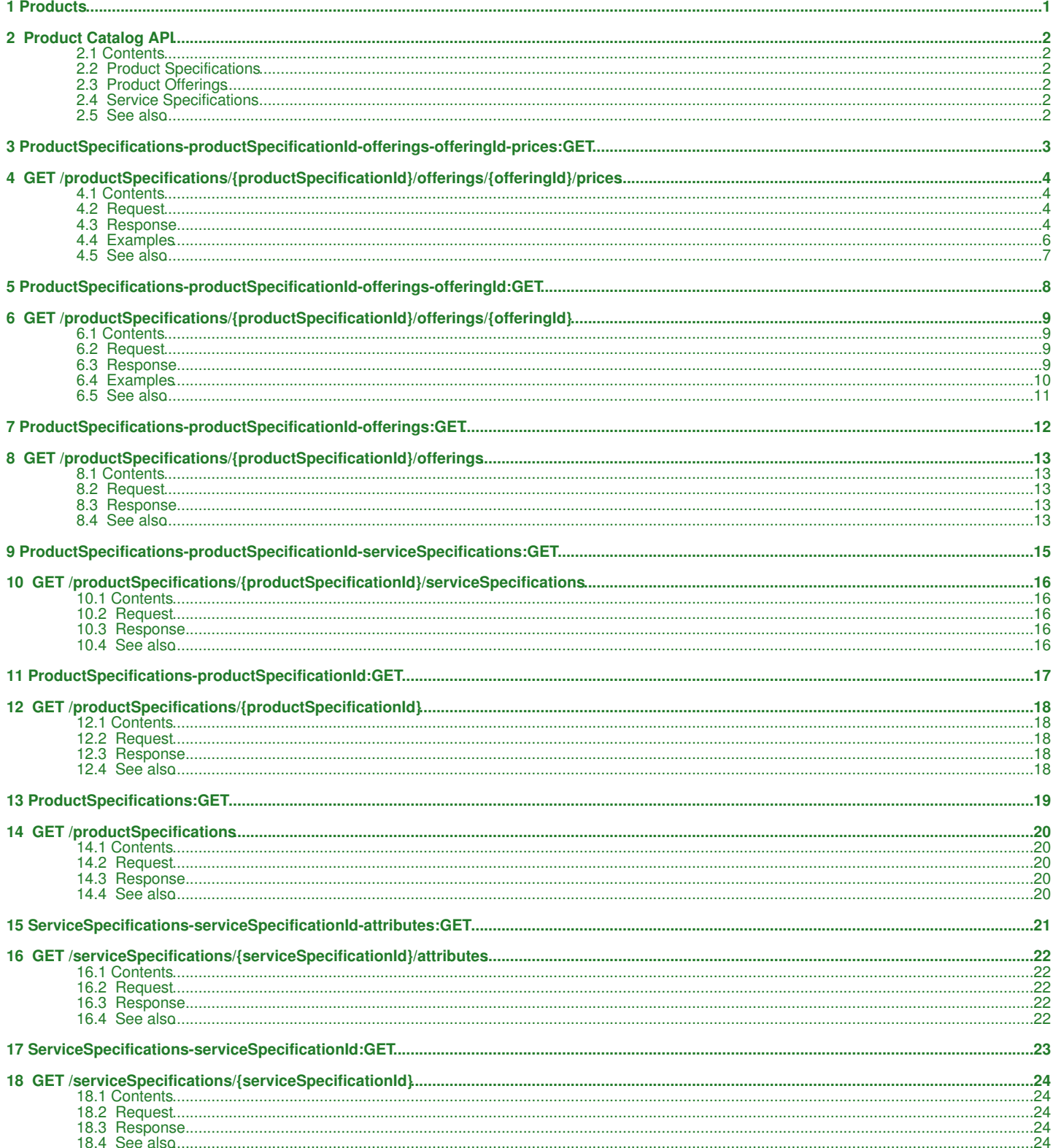

## <span id="page-1-0"></span>**1 Products**

## <span id="page-2-0"></span>**2 Product Catalog API**

The product catalog API provides access to information about the current product offerings.

## <span id="page-2-1"></span>**2.1 Contents**

• 1 Product Catalog API  $\div 1.1$ Product **Specifications**  $\div$  1.2 Product **Offerings**  $\div$  1.3 **Service Specifications**  $\div 1.4$ See also

[download this selection of articles as a PDF book](http://docs.hostway.comhttp://docs.hostway.com/index.php?title=Products&action=pdfbook)

## <span id="page-2-2"></span>**2.2 Product Specifications**

Product specifications are the high-level entities that can be purchased. A product specification includes open or more service specifications, describing the services provided with the product. Each product specification is offered in one or more ways, described by the included product offerings.

- [GET /productSpecifications](http://docs.hostway.com/index.php/ProductSpecifications:GET)  Returns list of product specifications
- [GET /productSpecifications/{productSpecificationId}](http://docs.hostway.com/index.php/ProductSpecifications-productSpecificationId:GET) Returns details of single product specification

## <span id="page-2-3"></span>**2.3 Product Offerings**

The product offerings describe the terms under which a product is being offered. This includes the currency, billing period, etc.

- [GET /productSpecifications/{productSpecificationId}/offerings](http://docs.hostway.com/index.php/ProductSpecifications-productSpecificationId-offerings:GET) Returns all offerings for a product specification
- [GET /productSpecifications/{productSpecificationId}/offerings/{offeringId}](http://docs.hostway.com/index.php/ProductSpecifications-productSpecificationId-offerings-offeringId:GET) Returns details about a product specification offering
- [GET /productSpecifications/{productSpecificationId}/offerings/{offeringId}/prices](http://docs.hostway.com/index.php/ProductSpecifications-productSpecificationId-offerings-offeringId-prices:GET)  Returns all prices for a product specification offering

## <span id="page-2-4"></span>**2.4 Service Specifications**

Service specifications provide details about the services offered with a product.

- [GET /productSpecifications/{productSpecificationId}/serviceSpecifications](http://docs.hostway.com/index.php/ProductSpecifications-productSpecificationId-serviceSpecifications:GET) Retruns all service specifications for a product
- [GET /serviceSpecifications/{serviceSpecificationId}](http://docs.hostway.com/index.php/ServiceSpecifications-serviceSpecificationId:GET) Retruns service specification details
- [GET /serviceSpecifications/{serviceSpecificationId}/attributes](http://docs.hostway.com/index.php/ServiceSpecifications-serviceSpecificationId-attributes:GET)  Retruns service specification attributes

## <span id="page-2-5"></span>**2.5 See also**

• [Common Features](http://docs.hostway.com/index.php/Common_Features)

<span id="page-3-0"></span>**3 ProductSpecifications-productSpecificationId-offerings-offeringId-prices:GET**

## <span id="page-4-0"></span>**4 GET /productSpecifications/***{productSpecificationId}***/offerings/***{offeringId}***/prices**

Retrieves prices for a particular product specification offering.

## <span id="page-4-1"></span>**4.1 Contents**

- 1 GET /productSpecifications/{productSpecificationId}/offerings/{offeringId}/prices
	- ◆ 1.1 Request ◊ 1.1.1 URI Parameters 1.2 Response ♦ ◊ 1.2.1 Status Code 1.2.2 Response Body ◊ ⋅ 1.2.2.1 Parameters ◆ 1.3 Examples ◊ 1.3.1 Get usage tiers for a given service specification of a product 1.3.2 Get usage tiers for a given service specification of a product ◊ filtered by an usage rate's name ♦ 1.4 See also

## <span id="page-4-2"></span>**4.2 Request**

GET /productSpecifications/*{productSpecificationId}*/offerings/*{offeringId}*/prices

#### **4.2.1 URI Parameters**

filterType

Indicates that the result should be filtered by price type. The legal values for this parameter are 'fee', 'discount' and 'usage\_fee' *fee* - all product specification and its service specifications prices (e.g. setup fee, recurring fee, etc.) *discount* - all product specification and its service specifications discounts *usage\_fee* - all product specification and its service specifications usage prices This parameter CANNOT be used with values containing any wildcards (\*)

This parameter is optional

filterRecurrences

Indicates that the result should be filtered by the number of recurrences This parameter is optional. The values for this parameter can be specified using a wildcard(\*).

filterRelatedServiceSpecification

Indicates that the result should be filtered by linked service specification URI. A value of *indicates that only results with relatedServiceSpecification=* should be returned.

This parameter is optional

This parameter CANNOT be used with values containing any wildcards (\*)

filterName

Indicates that the result should be filtered by name

This parameter is optional This parameter CANNOT be used with values containing any wildcards (\*)

sortField

Indicates which field should be used for sorting. Legal values are 'name', 'type', 'recurrences' and 'relatedServiceSpecification'. This parameter is optional

sortOrder

Indicates the order in which the result should be sorted. Legal values are 'asc' and 'desc'

This parameter is optional. If 'sortField' was specified and 'sortOrder' was omitted, then the result will be sorted in ascending order.

pageSize

Indicates the number of prices to be included on each page of the result (if pagination is desired)

This parameter is optional. If 'page' is specified and 'pageSize' is omitted, then the result will show 100 prices per page.

page

Indicates the 1-based index of the page to view.

The value must be an integer between 1 and the maximum number of pages (returned in the 'last' element of the 'links' attribute of the result) This parameter is optional, but if 'pageSize' was specified, then 'page' is also required.

## <span id="page-4-3"></span>**4.3 Response**

Returns a list of prices for a particular product specification offering Id.

#### **4.3.1 Status Code**

200 OK

**Success** 

400 Bad Request

Returned if incorrect parameters are specified for filtering, sorting or pagination. The response body will contain details about the nature of the error.

404 Not Found

Returned if the product specification Id or the offering Id could not be found.

#### 502 Bad Gateway

Returned there is any internal API error.

#### **4.3.2 Response Body**

```
{
   "list": [
      {
 "type": "fee"
 "name": "recurring", 
 "amount": 1125.0,
 "amountType": "retail",
 "deferred": 1,
         "billingPeriod": 3, 
        "recurrences": -1,
         "relatedServiceSpecification": "", 
      },
\left\{\begin{array}{ccc} \end{array}\right\} "type": "fee"
 "name": "recurring", 
 "amount": 1125.0,
 "amountType": "retail",
 "deferred": 1,
 "billingPeriod": 3, 
 "recurrences": -1, 
         "relatedServiceSpecification": "https://api.hostway.com/serviceSpecifications/{serviceSpecificationId}", 
      },
      {
 "type" : "usage_fee",
 "name" : "mfg_mailbox_standard",
 "billingPeriod" : 1,
"relatedServiceSpecification" : "https://api.hostway.com/serviceSpecifications/{serviceSpecificationId}",<br>"unit" : "mfg_mailbox_standard",<br>"rates" : [
            {
 "start" : 1.0,
 "end" : 3.0,
 "pricePerIncrement" : 0.0,
 "includedPrice": 0.0,
 "increment": 1.0
            },
            {
 "start" : 3.0,
 "end" : -1.0,
              "pricePerIncrement" : 1.0,
 "includedPrice": 3.0,
 "increment": 1.0
            }
      \overline{\ } }
 ],
 "links": [
 {
         "rel": "self",
         "href": "https://api.hostway.com/productSpecifications/{productSpecificationId}/offerings/{offeringId}/prices?pageSize={pageSize}&page=3"
      },
\left\{ \begin{array}{ccc} & & \end{array} \right. "rel": "first",
         "href": "https://api.hostway.com/productSpecifications/{productSpecificationId}/offerings/{offeringId}/prices?pageSize={pageSize}&page=1"
      },
      {
"rel": "previous",<br>"href": "https://api.hostway.com/productSpecifications/{productSpecificationId}/offerings/{offeringId}/prices?pageSize={pageSize}&page=
\vert \vert,
\left\{\begin{array}{ccc} \end{array}\right\} "rel": "next",
         "href": "https://api.hostway.com/productSpecifications/{productSpecificationId}/offerings/{offeringId}/prices?pageSize={pageSize}&page=4"
      },
      {
"rel": "last",<br>"href": "https://api.hostway.com/productSpecifications/{productSpecificationId}/offerings/{offeringId}/prices?pageSize={pageSize}&page=
      },
   ]
}
```
#### **4.3.2.1 Parameters**

list - *list*

List of product offering price details. Each element of the list has the following attributes:

#### type - *string*

This can be either 'fee', 'discount' or 'usage\_fee'. A fee represents a fee that will be charged. A discount represents a downward adjustment of the amount of a fee. An usage fee represents a fee that will be charged based on usage rate.

#### amountType - *string*

Possible values: 'retail'. Indicates the type of the fee amount. This parameter is available for *fee* types only

#### deferred - *integer*

All fees (product and service specific fees) have deferred flag, which is showing whether the product/service has a delayed billing.

#### name - *string*

A name for the price. This is NOT guaranteed to be unique.

#### billingPeriod - *integer*

The billing frequency in months.

recurrences - *integer*

The number of time this price will recur. A value of -1 means that the price will recur throughout the entire lifetime of the provisioned product.

This parameter is available for *fee* and *discount* types only

relatedServiceSpecification - *string*

The URI of the service specification (associated with the product) to which this price is linked. If this is an empty string, then the price is linked to the product itself.

unit - *string*

unit based on which a service is charged for. This parameter is available for *usage\_fee* type only

#### rates - *dictionary*

tiers of usage on which a service is charged for. Each tier has: start - *float*

number of unit for which a service begins to be charged with the **current** tier's price. The start of a tier is **inclusive for the current tier**.

end - *float*

number of unit for which a service begins to be charged with the **next** tier's price. The end of a tier is **exclusive for the current tier**. If the **end** parameter is **-1**, then we have no limit for the tier.

pricePerIncrement - *float*

Price per an increment to be charged.

increment - *float*

usage increment size to be charged pricePerIncrement price.

includedPrice - *float*

Fixed amount to be payied in a given tier.

### <span id="page-6-0"></span>**4.4 Examples**

#### **4.4.1 Get usage tiers for a given service specification of a product**

#### **Request**

**GET** http://127.0.0.1:6543/productSpecifications/core.plan.linux.webstart/offerings/USD-1/prices?filterRelatedservicespecification=/serviceSpecifications/core.email.op

#### **Response**

#### **HTTP/1.0 200 OK**

```
{
 "list" : [ {
 "name" : "mfg_mailbox_standard",
 "billingPeriod" : 1,
 "rates" : [ {
 "start" : 1.0,
 "end" : 3.0,
 "pricePerIncrement" : 1.0
 "includedPrice": 0.0,
 "increment": 1.0
 }, {
 "start" : 3.0,
         "end" : -1.0,
 "pricePerIncrement" : 1.0
 "includedPrice": 3.0,
 "increment": 1.0
 } ],
 "relatedServiceSpecification" : "http://127.0.0.1:6543/serviceSpecifications/core.email.openxchange.xmail",
 "type" : "usage_fee",
 "unit" : "mfg_mailbox_standard"
 }, {
 "name" : "mfg_mailbox_activesync",
 "billingPeriod" : 1,
 "rates" : [ {
 "start" : 1.0,
 "end" : -1.0,
 "pricePerIncrement" : 2.0
 "includedPrice": 0.0,
 "increment": 1.0
 } ],
 "relatedServiceSpecification" : "http://127.0.0.1:6543/serviceSpecifications/core.email.openxchange.xmail",
 "type" : "usage_fee",
 "unit" : "mfg_mailbox_activesync"
 }, {
 "name" : "mfg_mailbox_premium",
 "billingPeriod" : 1,
 "rates" : [ {
 "start" : 1.0,
 "end" : -1.0,
 "pricePerIncrement" : 3.0
 "includedPrice": 0.0,
 "increment": 1.0
 } ],
 "relatedServiceSpecification" : "http://127.0.0.1:6543/serviceSpecifications/core.email.openxchange.xmail",
 "type" : "usage_fee",
 "unit" : "mfg_mailbox_premium"
} ],<br>"lnks" : [ {<br>"href" : "http://127.0.0.1:6543/productspecifications/core.plan.linux.webstart/offerings/USD-1/prices?filterRelatedservicespecification=/<br>"rel" : "self"
 } ]
}
```
#### **4.4.2 Get usage tiers for a given service specification of a product filtered by an usage rate's name**

#### **Request**

http://127.0.0.1:6543/productSpecifications/core.plan.linux.webstart/offerings/USD-1/prices?filterRelatedservicespecification=/serviceSpecifications/core.email.org

#### **Response**

#### **HTTP/1.0 200 OK**

```
{
"list" : [<br>
"name" : "mfg_mailbox_standard",<br>
"billingPeriod" : 1,<br>
"rates" : [ {<br>
"start" : 1.0,<br>
"end" : 3.0,<br>
"pricePerIncrement" : 0.0,<br>
"increment" : 1.0<br>
},<br>
"start" : 3.0,
 "end" : -1.0,
 "pricePerIncrement" : 1.0
 "includedPrice": 3.0,
 "increment": 1.0
 } ],
      "relatedServiceSpecification" : "http://127.0.0.1:6543/serviceSpecifications/core.email.openxchange.xmail",
 "type" : "usage_fee",
 "unit" : "mfg_mailbox_standard"
} ],<br>"lnks" : [ {<br>"href" : "http://127.0.0.1:6543/productspecifications/core.plan.linux.webstart/offerings/USD-1/prices?filterRelatedservicespecification=/<br>"rel" : "self"
   } ]
}
```
#### <span id="page-7-0"></span>**4.5 See also**

- [Product Catalog API](http://docs.hostway.com/index.php/Products)
- [Common Features](http://docs.hostway.com/index.php/Common_Features)

# <span id="page-8-0"></span>**5 ProductSpecifications-productSpecificationId-offerings-offeringId:GET**

## <span id="page-9-0"></span>**6 GET /productSpecifications/***{productSpecificationId}***/offerings/***{offeringId}*

Retrieves product specification offering details.

## <span id="page-9-1"></span>**6.1 Contents**

 $\bullet$  1 GET /productSpecifications/{productSpecificationId}/offerings/{offeringId} ◆ 1.1 Request ◊ 1.1.1 Request Parameters ◊ 1.1.2 URI Parameters 1.2 Response ♦ ◊ 1.2.1 Status Code 1.2.2 Response Body ◊ ⋅ 1.2.2.1 Parameters ◆ 1.3 Examples ◊ 1.3.1 Success scenario ◊ 1.3.2 Request with details ♦ 1.4 See also

## <span id="page-9-2"></span>**6.2 Request**

GET /productSpecifications/*{productSpecificationId}*/offerings/*{offeringId}*

#### **6.2.1 Request Parameters**

productSpecificationId - *string*

Product specification Id for a particular product specification

offeringId - *string* - string<br>Offering Id of the specific offering for a particular product specification

#### **6.2.2 URI Parameters**

details - integer

If set to 1, response will include list of pricing information. This is a short way to get both the offering details and [offering prices](http://docs.hostway.com/index.php/ProductSpecifications-productSpecificationId-offerings-offeringId-prices:GET)

**The following parameters are optional and work in combination with details=1.** They are used for the pricing list **filtering**, **sorting** and **pagination**.

filterType

Indicates that the result should be filtered by price type. The legal values for this parameter are 'fee', 'discount' and 'usage\_fee' *fee* - all product specification and its service specifications prices (e.g. setup fee, recurring fee, etc.) *discount* - all product specification and its service specifications discounts *usage\_fee* - all product specification and its service specifications usage prices This parameter CANNOT be used with values containing any wildcards (\*)

filterRecurrences

Indicates that the result should be filtered by the number of recurrences

This parameter is optional. The values for this parameter can be specified using a wildcard(\*).

#### filterRelatedServiceSpecification

Indicates that the result should be filtered by linked service specification URI. A value of *indicates that only results with relatedServiceSpecification=* should be returned. This parameter is optional

This parameter CANNOT be used with values containing any wildcards (\*)

#### filterName

Indicates that the result should be filtered by name

This parameter is optional This parameter CANNOT be used with values containing any wildcards (\*)

#### sortField

Indicates which field should be used for sorting. Legal values are 'name', 'type', 'recurrences' and 'relatedServiceSpecification'. This parameter is optional

#### sortOrder

Indicates the order in which the result should be sorted.

Legal values are 'asc' and 'desc'

This parameter is optional. If 'sortField' was specified and 'sortOrder' was omitted, then the result will be sorted in ascending order.

#### pageSize

Indicates the number of prices to be included on each page of the result (if pagination is desired) This parameter is optional. If 'page' is specified, 'pageSize' is required.

page

Indicates the 1-based index of the page to view.

The value must be an integer between 1 and the maximum number of pages (returned in the 'last' element of the 'links' attribute of the result) This parameter is optional, but if 'pageSize' was specified, then 'page' is also required.

## <span id="page-9-3"></span>**6.3 Response**

Returns a dictionary of product specification offering details

#### **6.3.1 Status Code**

200 OK

**Success** 

401 Unauthorized

The supplied credentials are invalid or do not provide permissions for this operation.

404 Not Found

Returned if the product specification Id or the offering Id could not be found.

### **6.3.2 Response Body**

```
{
"billingPeriod": 3,<br>"currency": "USD",<br>"default": 1,<br>"prices": "https://api.hostway.com/productspecifications/{productSpecificationId}/offerings/{offeringId}/prices",<br>"links": [
        {"href": "https://api.hostway.com/productspecifications/{productSpecificationId}/offerings/{offeringId}/", "rel": "self"}
  \overline{1}}
```
#### **6.3.2.1 Parameters**

billingPeriod - *integer* Price's billing period in months

currency - *string* Price's currency

default - *integer*

Specifies whether the offering uses the default billing cycle. Allowed values are **0** and **1**

prices - *link*

Hyperlink to the product's offerings prices If request contains **details** parameter - response will return [prices parameters](http://docs.hostway.com/index.php/ProductSpecifications-productSpecificationId-offerings-offeringId-prices:GET#Parameters) instead of hyperlink links - *list*

[Hypermedia](http://docs.hostway.com/index.php/Hypermedia) for this resource.

## <span id="page-10-0"></span>**6.4 Examples**

#### **6.4.1 Success scenario**

#### **Request**

GET /productSpecifications/{productSpecificationId}/offerings/{offeringId}

#### **Response**

```
{
"billingPeriod": 3,<br>"currency": "USD",<br>"default": 1,<br>"prices": "https://api.hostway.com/productspecifications/{productSpecificationId}/offerings/{offeringId}/prices",<br>"links": [
      {"href": "https://api.hostway.com/productspecifications/{productSpecificationId}/offerings/{offeringId}/", "rel": "self"}
\Box}
```
### **6.4.2 Request with details**

#### **Request**

GET /productSpecifications/{productSpecificationId}/offerings/{offeringId}?details=1&page=2&pageSize=10

#### **Response**

```
{ 
   "billingPeriod": 3, 
 "currency": "USD",
 "default": 1,
    "prices": [
      {
 "type": "fee"
 "name": "recurring",
 "deferred": 1, 
 "amount": 1125.0, 
 "billingPeriod": 3, 
          "recurrences": -1, 
         "relatedServiceSpecification": "https://api.hostway.com/serviceSpecifications/{serviceSpecificationId}", 
      },
      {
"type" : "usage_fee",<br>"name" : "mfg_mailbox_standard",<br>"billingPeriod" : 1,<br>"billingPeriod" : 1,<br>"relatedServiceSpecification" : "https://api.hostway.com/serviceSpecifications/{serviceSpecificationId}",<br>"unit" : "mfg_mailb
 "start" : 1.0,
 "end" : 3.0,
 "pricePerIncrement" : 0.0,
 "includedPrice": 0.0,
                "increment": 1.0
            },
```

```
 {
 "start" : 3.0,
 "end" : -1.0,
 "pricePerIncrement" : 1.0,
 "includedPrice": 3.0,
 "increment": 1.0
\begin{array}{c} \longrightarrow \\ 1 \\ \longrightarrow \end{array} ],
 "links": [
 {
 "rel": "self",
 "href": "https://api.hostway.com/productSpecifications/{productSpecificationId}/offerings/{offeringId}?details=1&page=2"
      },
     {
 "rel": "first",
 "href": "https://api.hostway.com/productSpecifications/{productSpecificationId}/offerings/{offeringId}?details=1&page=1"
     },
     {
 "rel": "previous",
 "href": "https://api.hostway.com/productSpecifications/{productSpecificationId}/offerings/{offeringId}?details=1&page=1"
     },
      {
 "rel": "next",
 "href": "https://api.hostway.com/productSpecifications/{productSpecificationId}/offerings/{offeringId}?details=1&page=3"
      },
     Î
 "rel": "last",
 "href": "https://api.hostway.com/productSpecifications/{productSpecificationId}/offerings/{offeringId}?details=1&page=3"
     },
   ]
}
```
## <span id="page-11-0"></span>**6.5 See also**

- [Product Catalog API](http://docs.hostway.com/index.php/Products)
- [Common Features](http://docs.hostway.com/index.php/Common_Features)

# <span id="page-12-0"></span>**7 ProductSpecifications-productSpecificationId-offerings:GET**

## <span id="page-13-0"></span>**8 GET /productSpecifications/***{productSpecificationId}***/offerings**

Retrieves a list of product specification offerings.

## <span id="page-13-1"></span>**8.1 Contents**

```
\bullet 1 GET
 /productSpecifications/{productSpecificationId}/offerings
         \bigstar 1.1 Request
          1.2 Response
♦ 
                     ◊ 1.2.1 Status Code
                     1.2.2 Response Body
◊ 
                                ⋅ 1.2.2.1 Parameters
         ♦ 1.3 See also
```
## <span id="page-13-2"></span>**8.2 Request**

GET /productSpecifications/*{productSpecificationId}*/offerings

### <span id="page-13-3"></span>**8.3 Response**

Returns a list of product specification offerings for a particular product specification Id.

#### **8.3.1 Status Code**

200 OK

{

404 Not Found

Returned if the product specification Id could not be found.

#### **8.3.2 Response Body**

Success.

```
\overline{\phantom{a}} {
"prices": "https://api.hostway.com/productspecifications/{productSpecificationId}/offerings/USD-3/prices",<br>"currency": "USD",<br>"default": 1,
"billingPeriod": 3,<br>"rules": "https://api.hostway.com/productspecifications/{productSpecificationId}/rules",<br>"uri": "https://api.hostway.com/productspecifications/{productSpecificationId}/offerings/USD-3/"
       },
\left\{\begin{array}{ccc} \end{array}\right\}"prices": "https://api.hostway.com/productspecifications/{productSpecificationId}/offerings/USD-1/prices",<br>"currency": "USD",<br>"default": 0,
           "billingPeriod": 1,
 "rules": "https://api.hostway.com/productspecifications/{productSpecificationId}/rules",
 "uri": "https://api.hostway.com/productspecifications/{productSpecificationId}/offerings/USD-1/"
       },
\left\{\begin{array}{ccc} \end{array}\right\}"prices": "https://api.hostway.com/productspecifications/{productSpecificationId}/offerings/USD-12/prices",<br>"currency": "USD",<br>"default": 0,
"billingPeriod": 12,<br>"rules": "https://api.hostway.com/productspecifications/{productSpecificationId}/rules",<br>"uri": "https://api.hostway.com/productspecifications/{productSpecificationId}/offerings/USD-12/"
 }
   ]
```
#### **8.3.2.1 Parameters**

prices - *link*

}

Hyperlink to the product's offerings prices.

currency - *string*

Offering currency.

#### default - *integer*

Specifies whether the billing cycle is the default for the given product and currency. Each currency will have its own default cycle. Allowed values are **0** and **1**

billingPeriod - *integer* Offering billing period in months.

rules - *link*

Hyperlink to the product's rules.

uri - *link*

Hyperlink to the specific product's offering

## <span id="page-13-4"></span>**8.4 See also**

- [Product Catalog API](http://docs.hostway.com/index.php/Products)
- [Common Features](http://docs.hostway.com/index.php/Common_Features)

# <span id="page-15-0"></span>**9 ProductSpecifications-productSpecificationId-serviceSpecifications:GET**

## <span id="page-16-0"></span>**10 GET /productSpecifications/***{productSpecificationId}***/serviceSpecifications**

Retrieves service specifications list for a given product specification.

## <span id="page-16-1"></span>**10.1 Contents**

```
\bullet 1 GET
 /productSpecifications/{productSpecificationId}/serviceSpecifications
         \bigstar 1.1 Request
          1.2 Response
♦ 
                     ◊ 1.2.1 Status Code
                     1.2.2 Response Body
◊ 
                               ⋅ 1.2.2.1 Parameters
         ♦ 1.3 See also
```
## <span id="page-16-2"></span>**10.2 Request**

GET /productSpecifications/*{productSpecificationId}*/serviceSpecifications

## <span id="page-16-3"></span>**10.3 Response**

Returns a dictionary containing a list of service specifications with name, category, ranking and a link to corresponding service details.

## **10.3.1 Status Code**

200 OK

Success

404 Not Found Returned if the product specification could not be found.

## **10.3.2 Response Body**

```
{
   "list": [
       {
 "name": ".com Domain",
 "category": "Domain Registration",
 "ranking": 1,
 "details": "https://api.hostway.com/serviceSpecifications/core.dnr.com"
       },
\left\{ \begin{array}{ccc} & & \end{array} \right."name": "Linux Web Hosting 300GB",<br>"category": "Core WebHosting",<br>"ranking": 2,<br>"details": "https://api.hostway.com/serviceSpecifications/core.webhosting.linux.300GB"
       }
],<br>"links": [<br>{"href": "https://api.hostway.com/productspecifications/{productSpecificationId}/serviceSpecifications", "rel": "self"}<br>]
}
```
#### **10.3.2.1 Parameters**

#### list - *list*

List of service specifications that are available with a few details and a link to corresponding service details. Each element of the list has the following attributes:

name - *string* The name of service

category - *string* The service category

ranking - *integer*

The service ranking related to other services in the same category

details - *string*

Hyperlink to the service's details

#### links - *list*

[Hypermedia](http://docs.hostway.com/index.php/Hypermedia) for this resource. Link to self will preserve filtering, sorting and pagination set by the request. Links to the first, last, previous and next pages will also be included if applicable

## <span id="page-16-4"></span>**10.4 See also**

- [Product Catalog API](http://docs.hostway.com/index.php/Products) • [Common Features](http://docs.hostway.com/index.php/Common_Features)
- Please enable JavaScript to view the [comments powered by Disqus.](http://disqus.com/?ref_noscript) [blog comments powered by Disqus](http://disqus.com)

# <span id="page-17-0"></span>**11 ProductSpecifications-productSpecificationId:GET**

## <span id="page-18-0"></span>**12 GET /productSpecifications/***{productSpecificationId}*

Retrieves product specification details.

## <span id="page-18-1"></span>**12.1 Contents**

```
\bullet 1 GET
 /productSpecifications/{productSpecificationId}
         \bigstar 1.1 Request
          1.2 Response
♦ 
                     ◊ 1.2.1 Status Code
                      1.2.2 Response Body
◊ 
                                 \cdot1.2.2.1
                                  Parameters
         ◆ 1.3 See also
```
## <span id="page-18-2"></span>**12.2 Request**

GET /productSpecifications/*{productSpecificationId}*

## <span id="page-18-3"></span>**12.3 Response**

Returns a dictionary containing product specification details for a particular product specification Id.

#### **12.3.1 Status Code**

200 OK

**Success** 

404 Not Found Returned if the product specification Id could not be found.

#### **12.3.2 Response Body**

```
{
   "name": "{productSpecificationName}", 
"ranking": 1,<br>"rules": "https://api.hostway.com/productSpecifications/core.netdba_1/rules",<br>"serviceSpecifications": "https://api.hostway.com/productSpecifications/{productSpecificationId}/serviceSpecifications",<br>"offering
 "links": [
 {"href": "https://api.hostway.com/productSpecifications/{productSpecificationId}/", "rel": "self"}
 ]
}
```
#### **12.3.2.1 Parameters**

name - *string*

The name of product

ranking - *integer* Product ranking value

rules - *link*

Hyperlink to the product's rules

serviceSpecifications - *link*

Hyperlink to the product's serviceSpecifications

offerings - *link*

Hyperlink to the product's offerings

links - *list*

[Hypermedia](http://docs.hostway.com/index.php/Hypermedia) for this resource. Link to self will preserve filtering, sorting and pagination set by the request. Links to the first, last, previous and next pages will also be included if applicable

## <span id="page-18-4"></span>**12.4 See also**

- [Product Catalog API](http://docs.hostway.com/index.php/Products)
- [Common Features](http://docs.hostway.com/index.php/Common_Features)

# <span id="page-19-0"></span>**13 ProductSpecifications:GET**

## <span id="page-20-0"></span>**14 GET /productSpecifications**

Get product specifications.

## <span id="page-20-1"></span>**14.1 Contents**

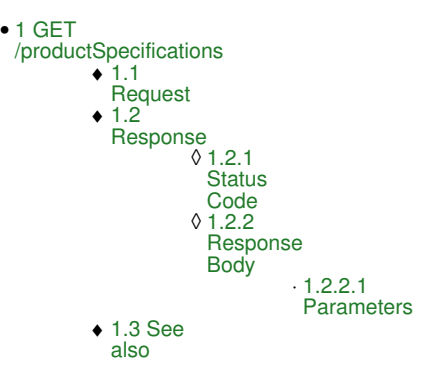

## <span id="page-20-2"></span>**14.2 Request**

GET /productSpecifications

## <span id="page-20-3"></span>**14.3 Response**

Returns a dictionary containing list of product specifications with product names and link to corresponding product details

#### **14.3.1 Status Code**

200 OK

The request was successfully executed.

### **14.3.2 Response Body**

```
{
    "list": [
\left\{ \begin{array}{ccc} & & \end{array} \right."name": "{productName}",<br>"id": "{productSpecificationId}",<br>"details": "https://api.hostway.com/productspecifications/{productSpecificationId}"
       },
\left\{\begin{array}{ccc} \end{array}\right\}"name": "{productName}",<br>"id": "{productSpecificationId}",<br>"details": "https://api.hostway.com/productspecifications/{productSpecificationId}"
        }
 ],
 "links": [
      inks": [<br>{"href": "https://api.hostway.com/productspecifications/", "rel": "self"}
    ]
}
```
#### **14.3.2.1 Parameters**

list - *list*

List of product specifications with product names and link to corresponding product details. Each element of the list has the following attributes:

name - *string*

The name of the product.

id - *string*

The unique Id of the product.

details - *string* Hyperlink to the product's details.

#### links - *list*

[Hypermedia](http://docs.hostway.com/index.php/Hypermedia) for this resource. Link to self will preserve filtering, sorting and pagination set by the request. Links to the first, last, previous and next pages will also be included if applicable.

## <span id="page-20-4"></span>**14.4 See also**

- [Product Catalog API](http://docs.hostway.com/index.php/Products)
- [Common Features](http://docs.hostway.com/index.php/Common_Features)

# <span id="page-21-0"></span>**15 ServiceSpecifications-serviceSpecificationId-attributes:GET**

## <span id="page-22-0"></span>**16 GET /serviceSpecifications/***{serviceSpecificationId}***/attributes**

Retrieves service specification attributes.

### <span id="page-22-1"></span>**16.1 Contents**

```
\bullet 1 GET
 /serviceSpecifications/{serviceSpecificationId}/attributes
         \triangle 1.1 Request
          1.2 Response
♦ 
                     ◊ 1.2.1 Status Code
                     1.2.2 Response Body
◊ 
                                ⋅ 1.2.2.1 Parameters
          ♦ 1.3 See also
```
## <span id="page-22-2"></span>**16.2 Request**

GET /serviceSpecifications/*{serviceSpecificationId}*/attributes

#### <span id="page-22-3"></span>**16.3 Response**

Returns a list containing product specification attributes for a particular service specification.

#### **16.3.1 Status Code**

200 OK

Success

404 Not Found Returned if the service specification Id could not be found.

#### **16.3.2 Response Body**

```
{
   "list": [
      {
 "textkey": "core.websplanet.feature",
 "value": "Some attribute value"
     }
 ],
 "links": [
 {"href": "https://api.hostway.com/servicespecifications/core.websplanet.1/attributes", "rel": "self"}
 ],
}
```
#### **16.3.2.1 Parameters**

list - *list*

```
the list of service specification attributes; contains tuples of:
           textkey - string - the attribute unique key
           value - string - the attribute value
```
links - *list*

[Hypermedia](http://docs.hostway.com/index.php/Hypermedia) for this resource. Link to self will preserve filtering, sorting and pagination set by the request. Links to the first, last, previous and next pages will also be included if applicable

## <span id="page-22-4"></span>**16.4 See also**

- [Product Catalog API](http://docs.hostway.com/index.php/Products)
- [Common Features](http://docs.hostway.com/index.php/Common_Features)

# <span id="page-23-0"></span>**17 ServiceSpecifications-serviceSpecificationId:GET**

## <span id="page-24-0"></span>**18 GET /serviceSpecifications/***{serviceSpecificationId}*

Retrieves service specification details.

### <span id="page-24-1"></span>**18.1 Contents**

```
\bullet 1 GET
 /serviceSpecifications/{serviceSpecificationId}
          \triangle 1.1 Request
          1.2 Response
♦ 
                     ◊ 1.2.1 Status Code
                      1.2.2 Response Body
◊ 
                                  \cdot1.2.2.1
                                  Parameters
          ◆ 1.3 See also
```
## <span id="page-24-2"></span>**18.2 Request**

GET /serviceSpecifications/*{serviceSpecificationId}*

### <span id="page-24-3"></span>**18.3 Response**

Returns a dictionary containing product specification details for a particular service specification.

#### **18.3.1 Status Code**

200 OK

**Success** 

404 Not Found Returned if the service specification Id could not be found.

#### **18.3.2 Response Body**

```
{
"name": ".com Domain",<br>"category": "Domain Registration",<br>"ranking": 12,<br>"attributes": "https://api.hostway.com/servicespecifications/core.dnr.com/attributes",
   "billingCycles":
       {
 "default": 0,
 "billingCycle": 1
       },
       {
 "default": 0,
 "billingCycle": 12
}<br>],<br>"links": [<br>{"href": "https://api.hostway.com/servicespecifications/core.dnr.com/", "rel": "self"}<br>]
\lambda
```
#### **18.3.2.1 Parameters**

name - *string* The name of the service

category - *string* Service category

ranking - *integer* Service ranking value

attributes - *string* A link to a resource containing the service's [attributes](http://docs.hostway.com/index.php/ServiceSpecifications-serviceSpecificationId-attributes:GET)

billingCycles - *list*

Contains a list of dictionaries, specifying the available billing cycles for the given service

default - *integer*

Whether the cycle is considered default. Allowed values are **0** and **1**

billingCycle - *integer*

The specific billing cycle in months

#### links - *list*

[Hypermedia](http://docs.hostway.com/index.php/Hypermedia) for this resource. Link to self will preserve filtering, sorting and pagination set by the request. Links to the first, last, previous and next pages will also be included if applicable

## <span id="page-24-4"></span>**18.4 See also**

- [Product Catalog API](http://docs.hostway.com/index.php/Products)
- [Common Features](http://docs.hostway.com/index.php/Common_Features)